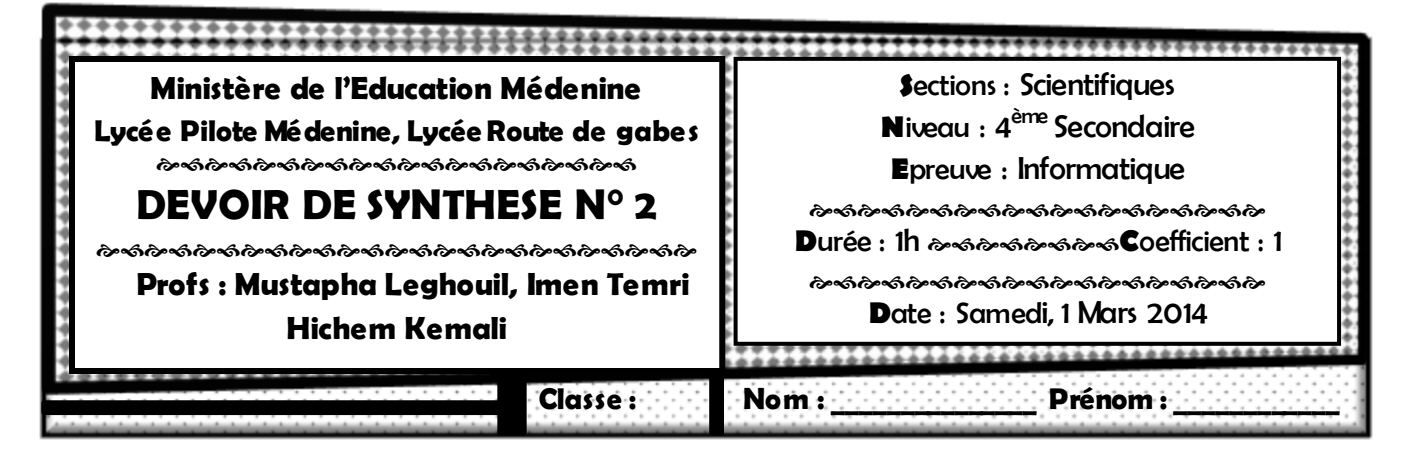

*NB. Les Réponses aux EXERCICES doivent être rédigées sur cette même feuille qui doit être remise à la fin de l'épreuve avec la feuille de copie qui contiendra les réponses au PROBLEME.*

## **Exercice N° 1 (4.50 pts)**

 On donne le programme Pascal qui permet qui cherche et affiche tous les nombres premiers jumeaux( deux entiers a et b sont dits jumeaux si b=a+2 avec a et b deux entiers premiers) ≤ n

 $($  avec  $n > 100$   $).$ 

 $\times$ ---

**Program** Ex1 ; **USES WINCRT**;

**Var** n :integer;

**Function** verif (x :integer) : boolean ;

### *Question :*

Compléter ce tableau par Vrai ou Faux pour vérifier la validité de chaque proposition, justifier votre réponse pour les propositions non valides.

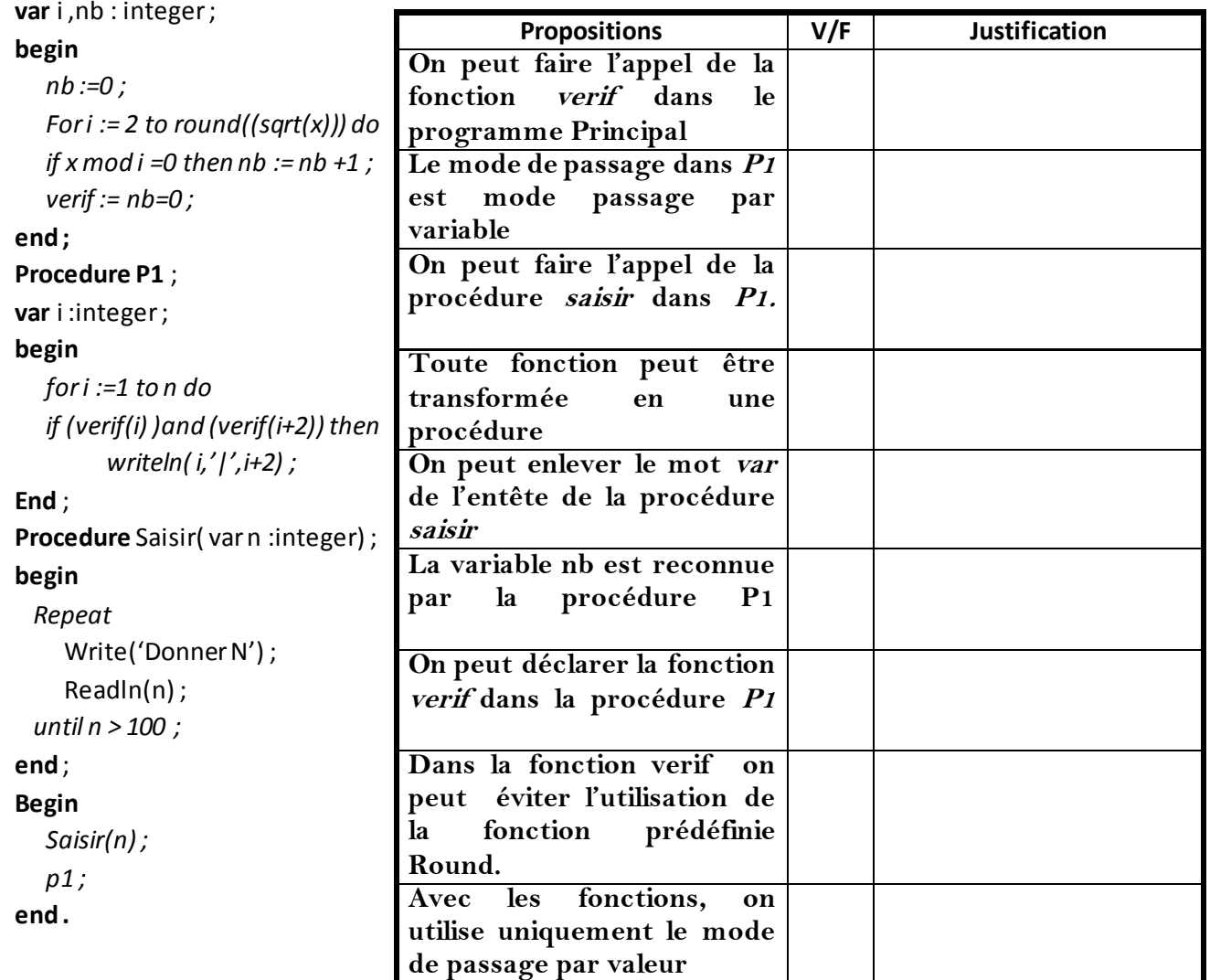

# Exercice  $N^{\circ}$  2 (5.5 pts)

On donne le programme Pascal de la fonction F suivante:

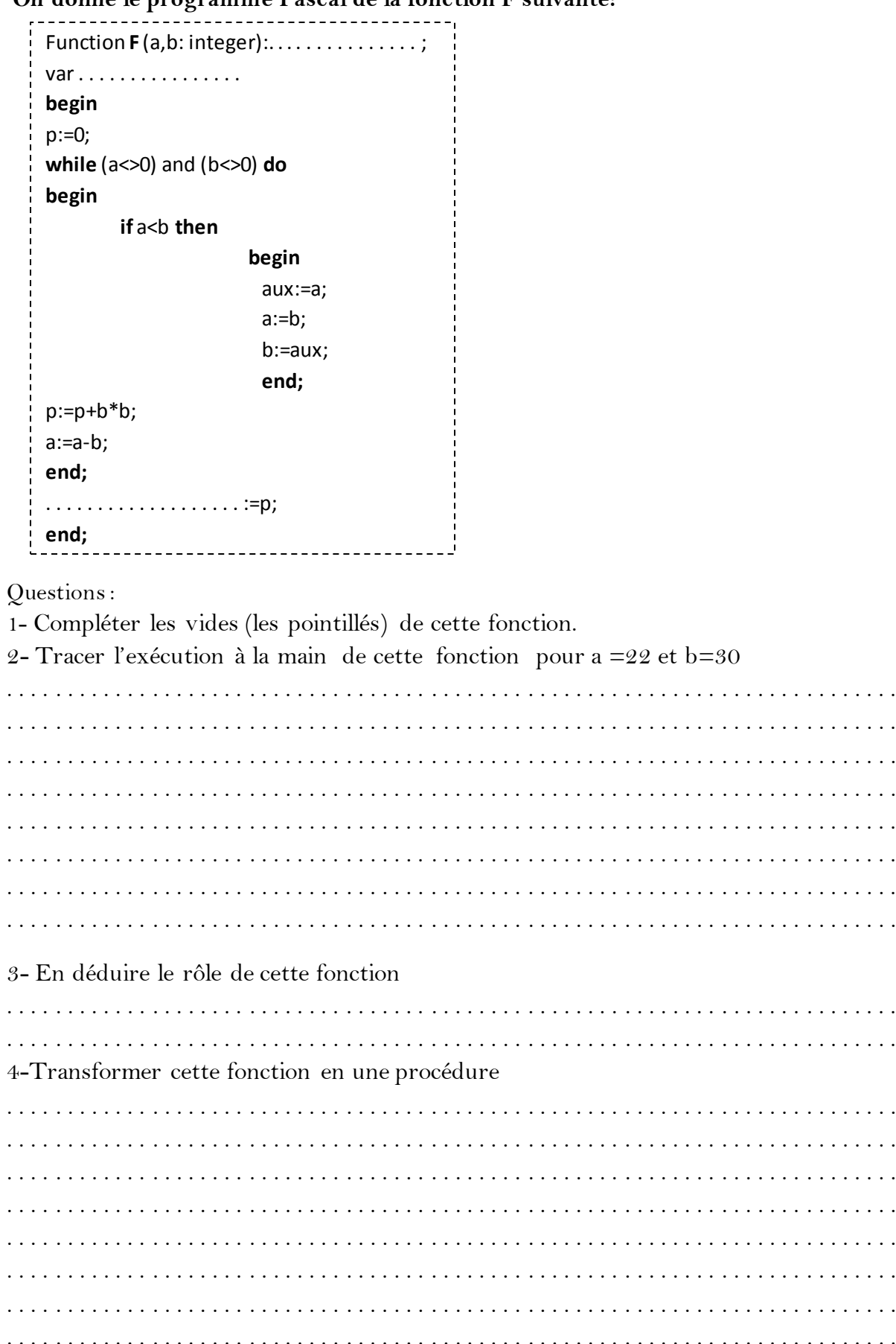

### **Probléme (10 pts)**

 Une adresse **IP** est un numéro d'identification qui est attribué à chaque machine connectée à un réseau informatique. Une adresse IP valide représentée sous la forme W.X.Y.Z avec W, X, Y et Z sont 4 entiers naturels appartenant chacun à l'intervalle [**0.** . **255**] et séparés par le caractère ''**.**'' .

Ecrire programme qui permet de :

- Remplir un tableau T par n ( 5<n<20) adresse IP valide

- Remplir un deuxième tableau V par la classe de chaque adresse IP de T

 *Il existe* **cinq classes** *d'adresses IP Classe*  $\bf{A}$  *: W appartient à l'intervalle*  $\begin{bmatrix} 0.127 \end{bmatrix}$ 

*Classe*  $\bf{B}$  *: W appartient à l'intervalle*  $\begin{bmatrix} 128.191 \end{bmatrix}$ *Classe*  $C$  *: W appartient à l'intervalle* [192*..* **223**]  *Classe* **D** *: W appartient à l'intervalle [***224***..***239***] Classe*  $\mathbf{E}: W$  *appartient à l'intervalle* [240*..255*]

- Afficher la classe dominante dans T

- Afficher les adresse IP de T sur 5 colonnes selon les classes

#### **Exemple**

 $n = 8$ 

 $T =$ 

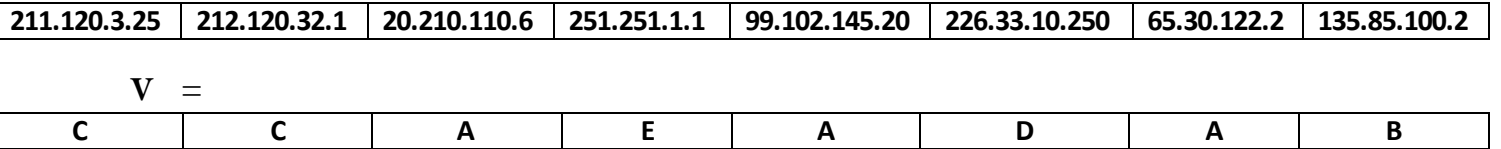

La Classe Dominante est **A** 

#### **L'affichage des adresses IP selon les Classes**

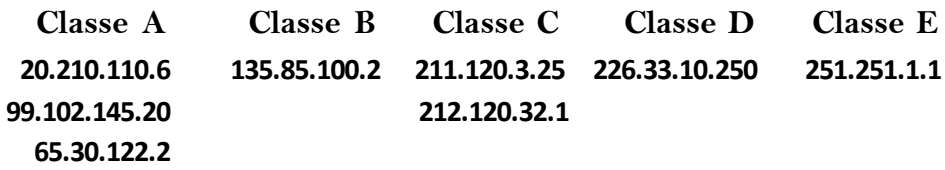

Questions :

1- **Analyser ce problème en le décomposant en modules**

2- **Analyser chacun des modules envisagés**